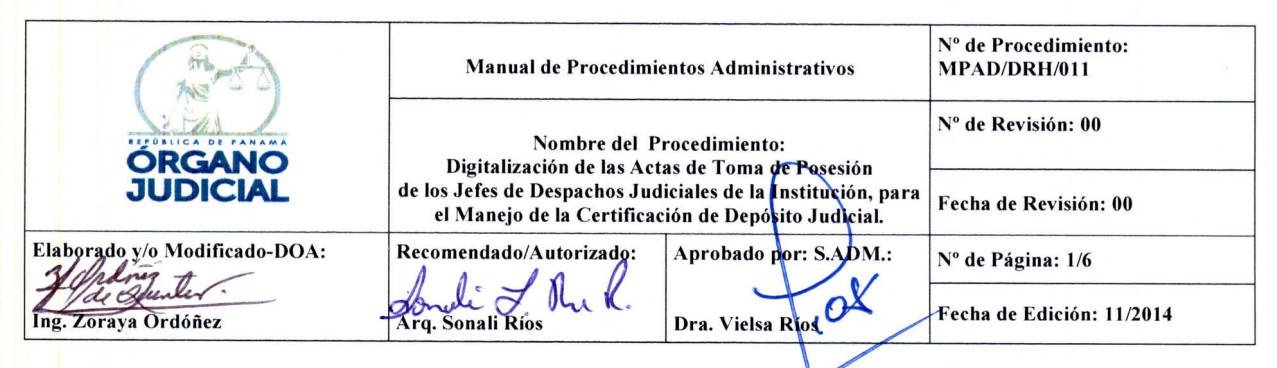

### $1.0.$ **TÍTULO:**

## DIGITALIZACIÓN DE LAS ACTAS DE TOMA DE POSESIÓN DE LOS JEFES DE DESPACHOS JUDICIALES DE LA INSTITUCIÓN, PARA EL MANEJO DE LA CERTIFICACIÓN DE DEPÓSITO JUDICIAL.

### $2.0.$ **OBJETIVO:**

Escanear las actas de toma de posesión, con el fin de contar con una base de datos, a través de la cual el Banco Nacional de Panamá pueda confirmar que la firma del oficio y de la resolución corresponde a la persona que ejerce, en ese momento, el cargo en el tribunal a cuyo nombre fue emitida la Certificación de Depósito Judicial.

#### **UNIDADES PARTICIPANTES:**  $3.0.$

- Dirección de Informática (Asistencia y Soporte al Usuario).
- Dirección de Recursos Humanos (Departamento de Trámite y Control / Unidades Regionales).

### 4.0. **ALCANCE Y CAMPO DE APLICACIÓN:**

Aplica a todos los despachos judiciales que manejan Certificaciones de Depósito Judicial, en el ámbito nacional.

#### $5.0.$ REFERENCIAS/DOCUMENTOS ASOCIADOS:

Ley 67 de 30 de octubre de 2009, "Que regula la Certificación de Depósito Judicial y dicta las Normas de Adecuación Correspondientes", modificada por la Ley 2 de 2010.

- Ley 15 de 7 de febrero de 2008, "Que adopta medidas para la Informatización de los Procesos Judiciales".
- Decreto No.214-DGA de 8 de octubre de 1999 "Por el cual se emiten las Normas de Control Interno Gubernamental para la República de Panamá". Contraloría General de la República. Gaceta Oficial No. 23,946, sección 3.6..
- Procedimiento Nº MPAD/DPP/001: Elaboración, Control y Administración de Manuales y Procedimientos del Órgano Judicial, octubre, 2012.

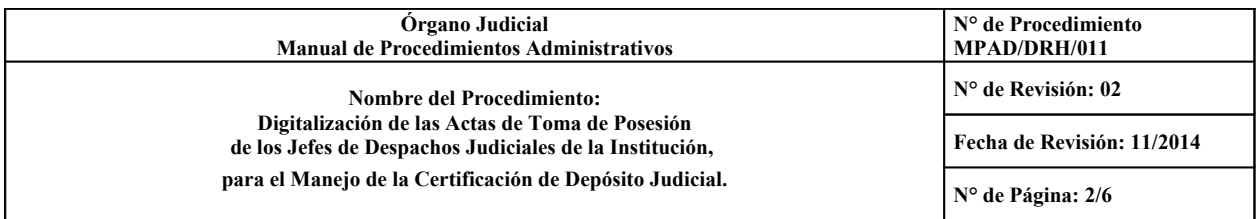

## **6.0. DEFINICIONES/GLOSARIO DE TÉRMINOS:**

- **Certificación de Depósito Judicial**: Es el documento que sustituyó al certificado de garantía, dentro de los procesos judiciales, para llevar a cabo cauciones o depósitos cuando éstos se respalden en dinero en efectivo o títulos de deuda pública.

### **7.0. FORMULARIOS (FORMAS), INSTRUCTIVOS Y ANEXOS: ANEXO No.: FORMA No.:** No aplica.

# 8.0. **DESCRIPCIÓN DE LA ACTIVIDAD / ACCIÓN:**

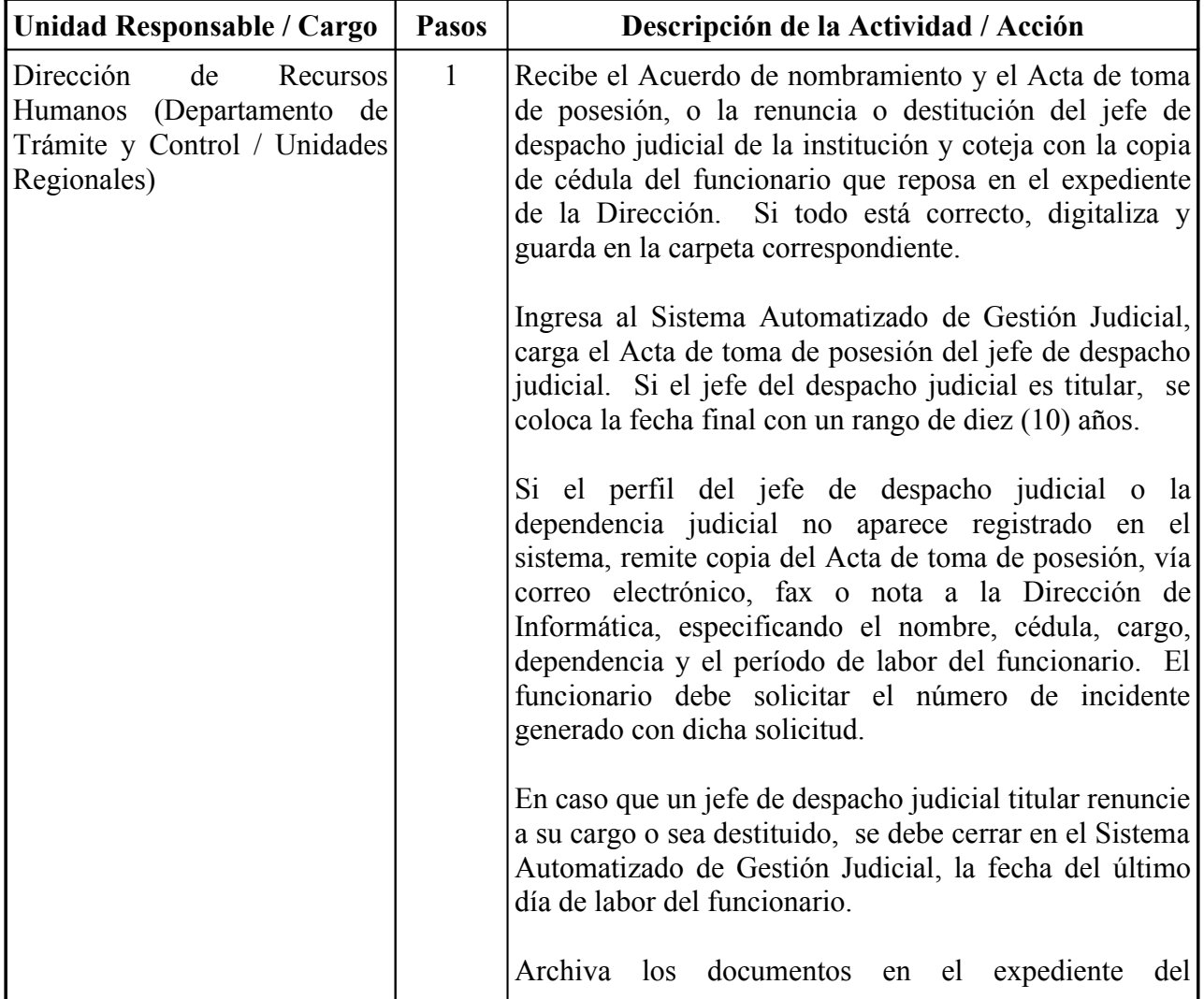

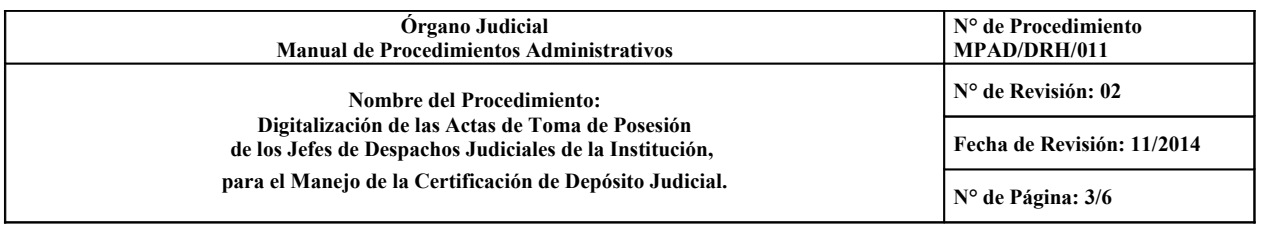

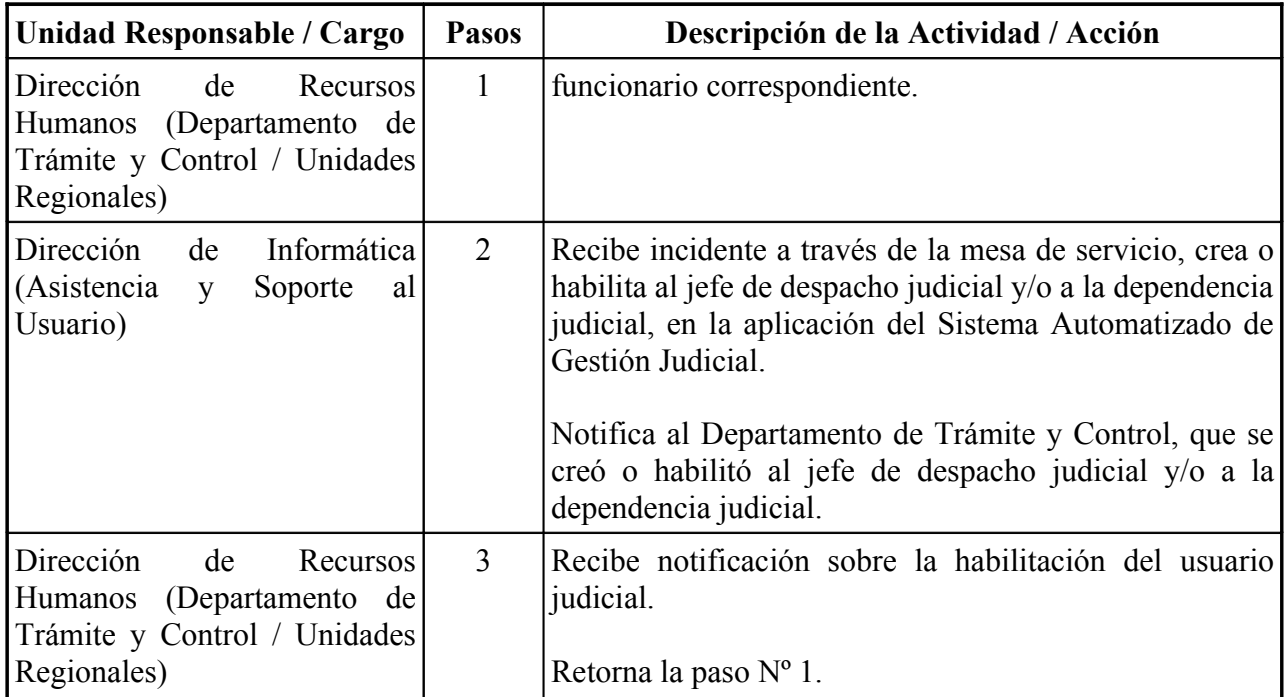

## **9.0. HISTORIAL DE CAMBIOS:**

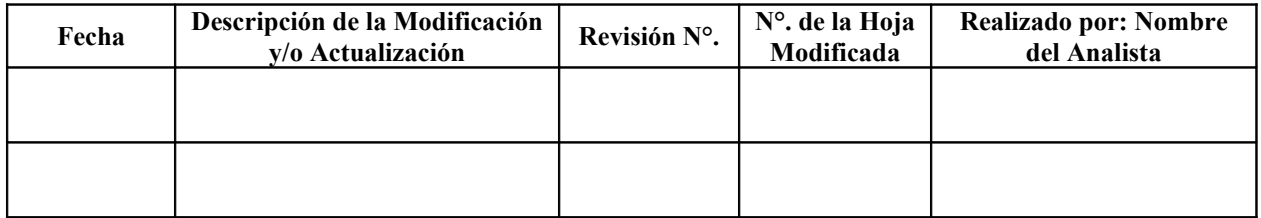

# **10.0. POLÍTICAS DE OPERACIÓN:**

- A cada juez de circuito titular, se le nombrará dos suplentes, quienes lo suplirán en períodos de vacaciones, por capacitación (seminarios, congresos), o por enfermedad (incapacidad), también puede ser declarado legalmente impedido para conocer un proceso, o cuando sea recusado (art. 156 C.J.).

- Si el Juez titular solicitare vacaciones, o estuviere incapacitado por enfermedad, o por capacitación, corresponderá sustituirle el suplente personal designado, ahora, si fuere el caso que el suplente personal no pueda, se designará un suplente especial, que puede ser el suplente de otro juzgado.

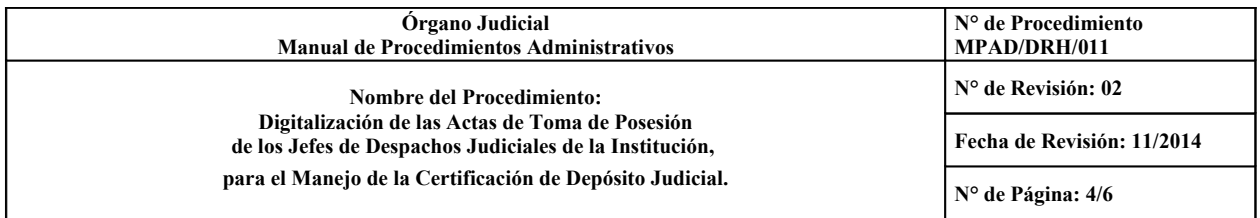

1. Cuando el suplente sustituya al titular por vacaciones (1 mes), seminarios o congresos dentro del país o fuera, el Acuerdo de nombramiento y el Acta de toma de posesión del suplente deberá enviarse a la Dirección de Recursos Humanos, para que se cuelgue en la web, a fin que el banco tenga conocimiento a la mayor brevedad y que no se interrumpan las presentaciones de consignaciones y/o devoluciones de Certificaciones de Depósito Judicial, en los diferentes procesos. El nombramiento del suplente deberá cerrarse de inmediato, hasta cuando finalice el proceso, y el propio juzgado sea quien solicite la apertura, sólo para efectos de la devolución de la Certificación de Depósito Judicial.

2. Por incapacidad del juez titular, por un término determinado, pero resulta que, posteriormente se le extiende la incapacidad, le sustituye el suplente personal, cuyo Acuerdo de nombramiento y Acta de toma de posesión, deberá escanearse y remitirse a la brevedad a la Dirección de Recursos Humanos, a fin de poner en conocimiento al banco, y no se interrumpan las diligencias de consignaciones y/o devoluciones de las Certificaciones de Depósito Judicial. Una vez efectuada la diligencia de consignación, el nombramiento del suplente deberá cerrarse, hasta tanto finalice el negocio, el que se reabrirá a solicitud del propio juzgado.

- En cuanto a impedimento formulado por el juez titular, o recusaciones presentadas en su contra, en relación a un caso en particular, cuando éste se declare legal, el titular quedará definitivamente separado del conocimiento del caso. Sin embargo, aquí a quien corresponde calificar la manifestación de impedimento del juez (juez quinto), es al juez siguiente, (juez sexto) quien una vez declare legal el impedimento, asumirá también el conocimiento del mismo, y lo tramitará hasta su finalización, luego remitirá nota al juzgado anterior ( juez quinto), ordenando hacer la devolución de la Certificación de Depósito Judicial, quien se limitará a acatar lo ordenado, emitiendo una nota al banco para la liberación de la Certificación de Depósito Judicial, (art. 760 y 772 C.J.).

En el supuesto, que en algún distrito sólo haya uno o dos juzgados, y ambos jueces estén impedidos, o alguno haya sido recusado, e igualmente el suplente principal también se encuentre impedido para conocer del caso, o simplemente no pueda por compromisos previos, se nombrará un suplente especial para que conozca del caso hasta terminar, quien podrá realizar la correspondiente devolución de la Certificación de Depósito Judicial, siempre y cuando la firma de éste último haya sido registrada a tiempo, y aparezca en el banco.

 - Corresponde al jefe inmediato del funcionario expedir certificación de los documentos por cambio de firmas.

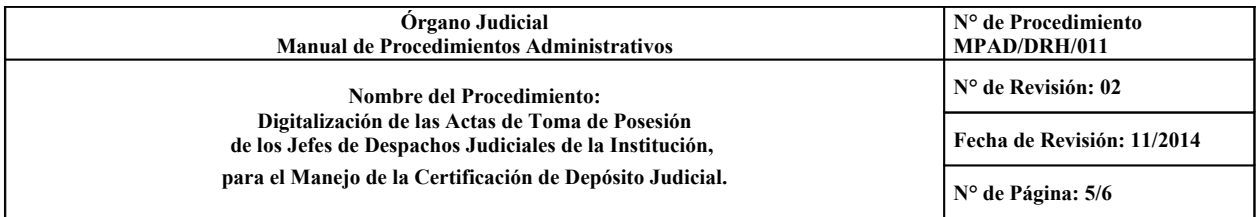

- Anualmente, la(s) carpeta(s) que contienen los documentos de acuerdo de nombramiento y acta de toma de posesión, deben ser eliminadas del equipo informático en el Departamento de Trámite y Control, donde reposan.

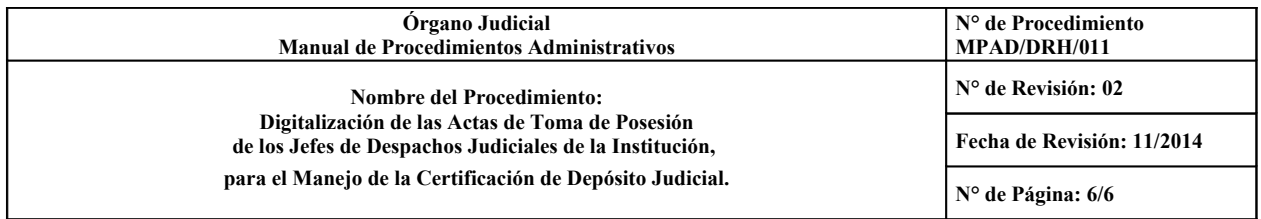

### **11.0. DIAGRAMA DE FLUJO:**

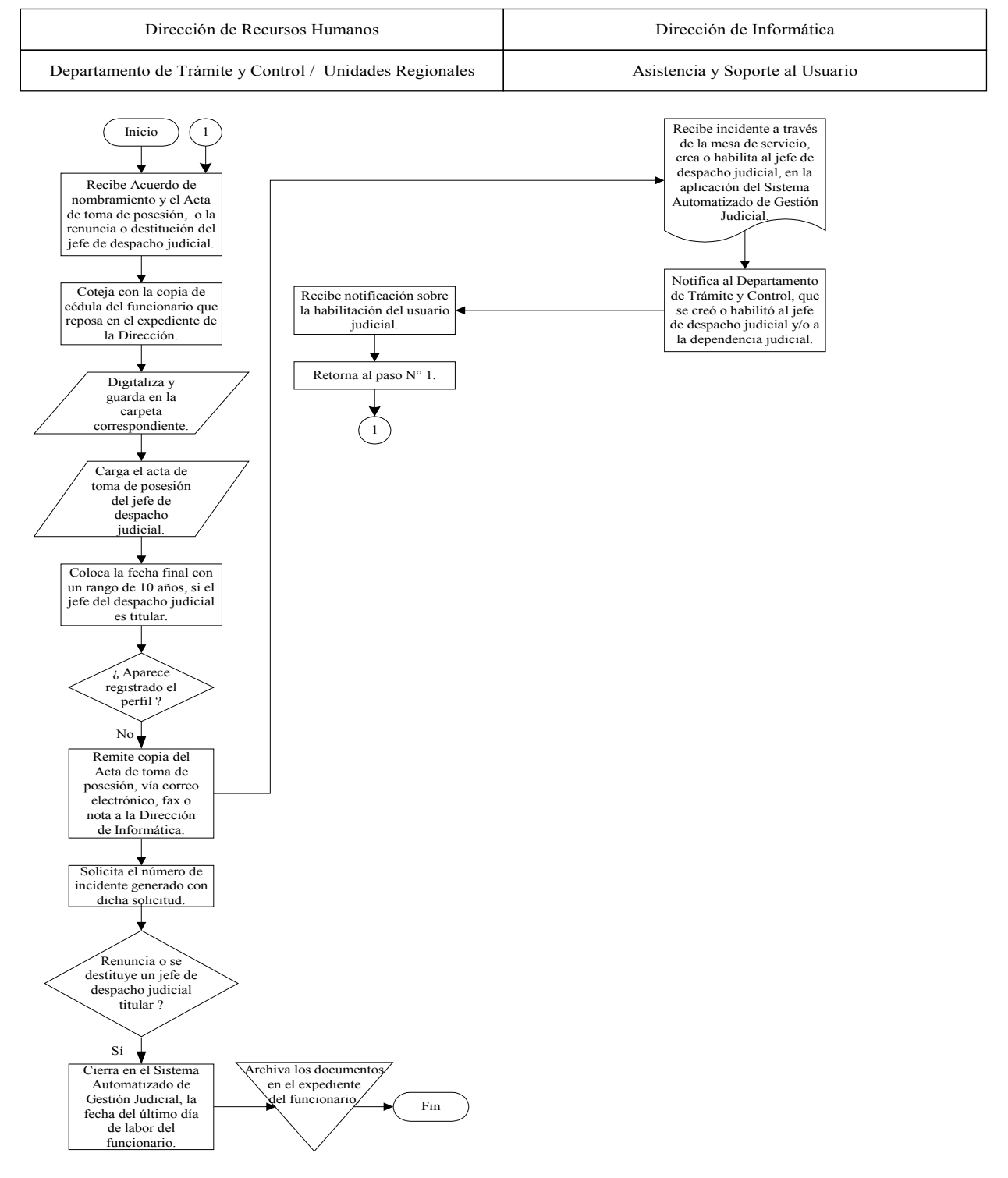